## **Catalina C621 Install**

## Beitrag von "DSM2" vom 23. Oktober 2019, 05:17

Some? I am the only one running such a machine as a hackintosh.

The Dominus runs absolutely perfect if you set everything correctly but I don't give any support for the Dominus...

Clover not up to date on the Gigabyte C621?

Which drivers do u use? (drivers not kexts)

Also if this is already a problem for you to solve... Wait until you reach the desktop and start to using it.

I bet Linus already crying with Anthony... 🥌

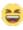

I also bet they will just forget to mention the issues they have, since they depend on the usage and are not visible under benchmarks and 0815 tasks.